# 消費からマネージメントへ SANDER PDU で広がる未来

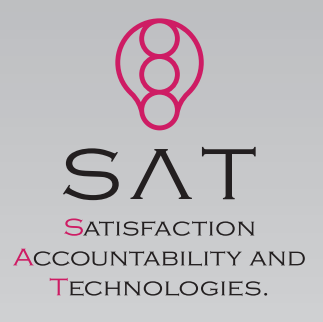

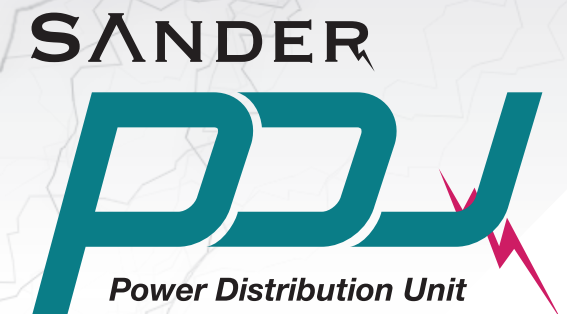

●遠隔制御

Web ブラウザから遠隔操作でコンセント毎の電源のオン / オフが可能です。

 $\frac{NDER}{2}$ 

●電流測定

接続されている機器の総電力量をリアルタイムに監視することができます。

●総合監視

不要な電力の排除、PDU に接続されている機器の電力使用量を監視できます。

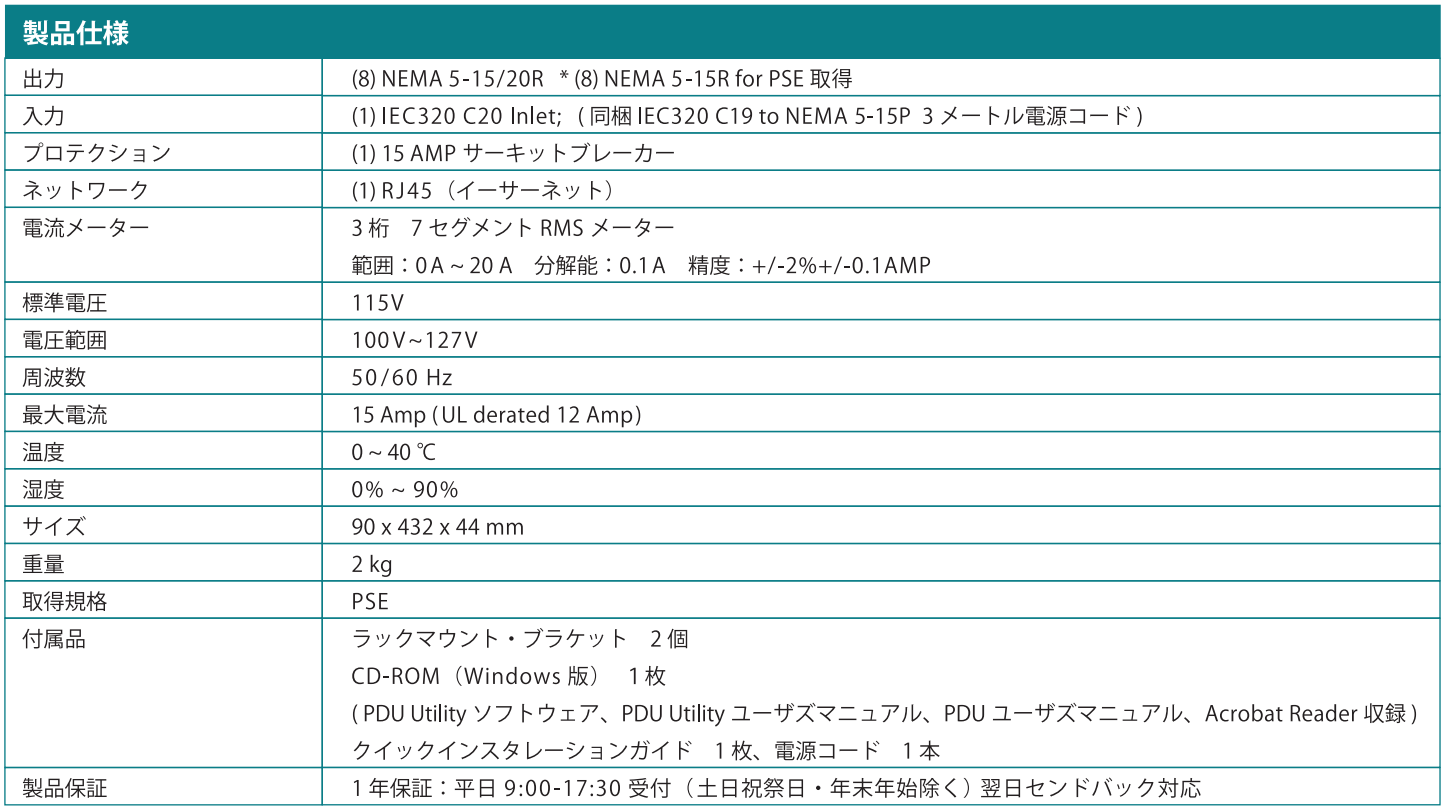

## ユーティリティ

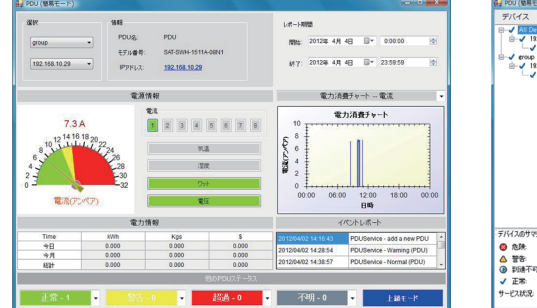

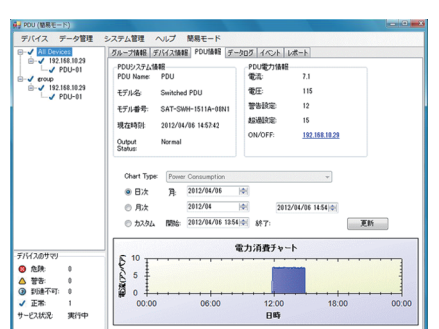

## 機能

- 複数 PDU の消費電力を一元管理
- ■複数 PDU をグループ化して一元管理
- 電力監視チャートの報告
- ■イベント発生時の SNMP Trap による通報
- ■イベント発生時の電子メールによる通報
- syslogサーバへのイベント記録

### 外観図

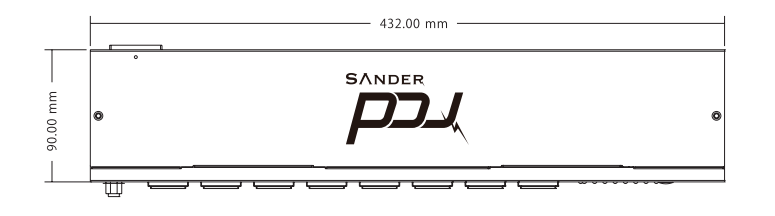

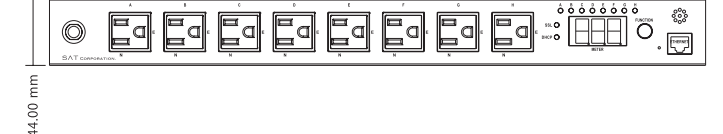

△ 安全に関するご注意

ご使用の際は、商品に添付の取扱説明書をよくお読みの上、正しくお使いください。水、湿気、油煙等の多い場所に設置しないでください。火災、故障の原因となることがあります。

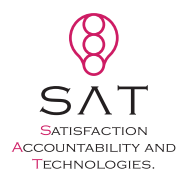

株式会社 エスエーティ 〒183-0055 東京都府中市府中町2-10-10 多磨ビル TEL:042-406-5280 FAX:042-406-5281 http://sat-corp.jp http://sat-store.jp info@sat-corp.jp

### 製品のお問い合わせ / ご注文

記載されている会社名、製品名等は各社の登録商標または商標です。また、商品仕様は、改良のため予告なく変更することがあります。ご了承ください。 COPyright 2012 SAT CORPORATION. (2012.4)